## Scheduling Makeup Classes Last Modified on 08/09/2023 6:01 pm EDT

When you track absences in Jackrabbit, you have the option to offer your students the ability to make up their missed classes.

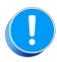

There are several settings that control makeups, defining them is your first step. Learn more about Makeup Settings.

To schedule a makeup for a student, the student must have been marked absent, and the absence must have been marked as Eligible for Makeup.

To accommodate different workflows, Jackrabbit offers several ways to schedule a makeup class for a student.

| Schedule a makeup from the Student record              | • In the <i>Student</i> record, a makeup can be scheduled from the <i>Absences</i> tab.                                                                     |
|--------------------------------------------------------|----------------------------------------------------------------------------------------------------|
| Schedule a makeup from the Class record                | • In the <i>Class</i> record, a makeup can be scheduled from the <i>Absences</i> tab.                                                                       |
| Allow parents to schedule makeups in the Parent Portal | <ul> <li>Save administrative hours and offer<br/>convenience to your families by allowing<br/>them to schedule makeups in the Parent<br/>Portal.</li> </ul> |